## **Download and install InterBase**

On the Embarcadero InterBase® product page, you can download a trial version or purchase one of the current InterBase® versions.

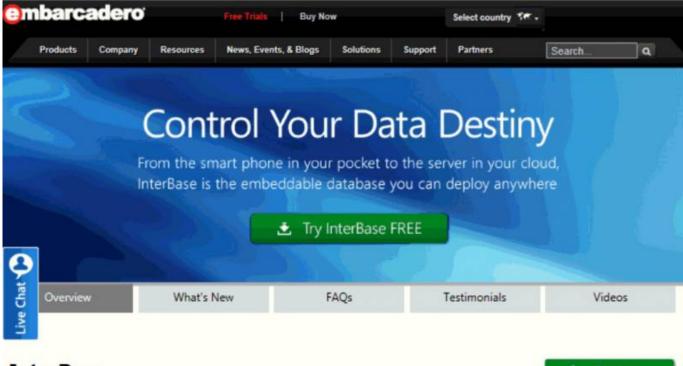

## InterBase

💓 Buy Now

## Multi-Device Embeddable Database

InterBase is a full-featured, high performance and scalable relational database for software developers who are looking to embed a low cost, zero-admin, lightweight database into applications on Android, iOS, Windows, OS X, Linux and Solaris. With InterBase you get powerful security, disaster recovery and journaling and support for popular database drivers for increased deployment flexibility.

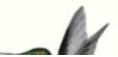

## Zero administration. Tiny footprint.

InterBase is ideal for ISVs, OEMs and VARs requiring a database that is compact in memory

Depending upon the version you wish to install and use, you should follow the instructions on the Embarcadero website.

The full range of current InterBase documentation can also be found at the Embarcadero website.

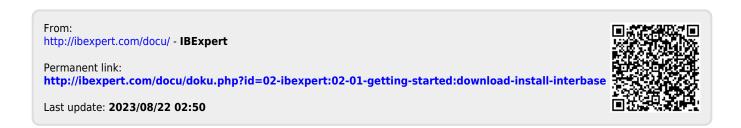